MTrackJ Crack [32|64bit]

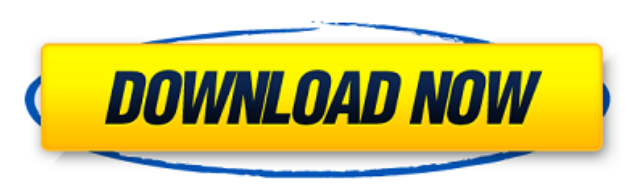

## **MTrackJ Crack + Torrent (Activation Code) Free**

The plugin allows an user to track any objects or regions of interest in a binary image stack. The objects or regions can move freely within the image stack, even when the stack is rotated or zoomed or when the image is ta velocity of moving objects throughout the stack. For each tracked object, or region, information is stored including: - Identification of the tracked object in all images (track ID); - Track file with positional informatio (pixel tracking only); - Hue-saturation-value values for all images (HSV tracking only); - Geometric transform parameters (rotation, scaling, etc.) applied to all images of the stack (must be a full stack). See How To: Tra can be displayed either before tracking begins, immediately after tracking is completed, or when triggered by a user or a Save Overlay command. An overview image is a single image of a stack of images, rotated at a differe heights, and HSV values for each tracked object in the overview image makes it possible to display objects in different colors, or with different time points during tracking. This makes it easier to identify changes in an label tracking is useful for, for example, tracking a number of different cell types or tracking individual cells in a colony of cells. It is used by default in the Online Tracking and Analysis tool to allow an user to tra

Cracked MTrackJ With Keygen is a plugin to facilitate manual tracking of moving objects in image sequences and the measurement of basic statistics of traveled distances and velocities. The basic functionality is closely ba Object(s) coordinates into external programs as csv or JSON files -Display overview information and current track information as image stacks or using Image5D or ImageViewer -View and edit track points and velocities -Expo and measurements -Rearrange tracks -Calculate track characteristics and perform statistical analysis -Import and export processed images and view them as stacks or with ImageViewer -Display overview information of the proc as VelocityCollection objects Videos and more on the MTrackJ MTrackJ is an ImageJ plugin to facilitate manual tracking of moving objects in image sequences and the measurement of basic statistics of traveled distances and to see how useful it can be in tracking moving objects in any image! NOTE: To install the plugin you'll need to download both files and place them in the Plugins directory of ImageJ. MTrackJ Description: MTrackJ is a plugi closely based on the manual tracking feature of ImageJ. It allows you to import the tracking coordinates into external programs for further processing. Features: -Import ImageJ Tracked Object(s) coordinates into external p calculated travel distances and velocities -Export tracks as csv or JSON files - 09e8f5149f

## **MTrackJ Crack + Free (Final 2022)**

# **MTrackJ Crack+ With Serial Key**

MTrackJ supports manual tracking of 2D and (multi-spectral) 3D image sequences in almost any imageJ distribution (including Mac OS X). The plugin follows up the movements of objects from frame to frame and generates statis an orthographic projection (both from x,y,z coordinates or using CameraGraph). Supported ImageJ Versions: Mac OS X: 9.x up to 1.9 Windows: 8, 7, Vista, XP Features: \* automatic detection of objects to be tracked using the visualized object trajectories \* construction of basic statistics like traveled distances and velocities \* build-in movie view \* 3D projections of tracked objects \* full support of Thresholding, Binary and Color adjustment system \* setup of useful shortcuts in the Context menu \* Context menu for easy access to tracked objects (right click) \* the data can be exported to CorelDraw for further visualization \*... and a lot more! MTrackJ Requirem drag the pictures to the Image5D window \* right click on the image or press 'Detect and Follow' \* select the name of the sequence, enter the frame to start from and the speed to use (a speed of 1 means "following" the obje the plugin is ready to be used and chooses the first frame for tracking \* drag objects into the image sequence from

===================== MTrackJ is an ImageJ plugin to facilitate manual tracking of moving objects in image sequences and the measurement of basic statistics of traveled distances and velocities. It can handle 2D as well as (multispectral) 3D image sequences (displayed as HyperStacks or using Image5D) of any type supported by ImageJ. Give MTrackJ a try to see how useful it can be in tracking moving objects in any image! MTrackJ Description: ===================== MTrackJ is an ImageJ plugin to facilitate manual tracking of moving objects in image sequences and the measurement of basic statistics of traveled distances and velocities. It can handle 2D as well as (multispectral) 3D image sequences (displayed as HyperStacks or using Image5D) of any type supported by ImageJ. Give MTrackJ a try to see how useful it can be in tracking moving objects in any image! MTrackJ Description: ===================== MTrackJ is an ImageJ plugin to facilitate manual tracking of moving objects in image sequences and the measurement of basic statistics of traveled distances and velocities. It can handle 2D as well as (multispectral) 3D image sequences (displayed as HyperStacks or using Image5D) of any type supported by ImageJ. Give MTrackJ a try to see how useful it can be in tracking moving objects in any image! MTrackJ Description: ===================== MTrackJ is an ImageJ plugin to facilitate manual tracking of moving objects in image sequences and the measurement of basic statistics of traveled distances and velocities. It can handle 2D as well as (multispectral) 3D image sequences (displayed as HyperStacks or using Image5D) of any type supported by ImageJ. Give MTrackJ a try to see how useful it can be in tracking moving objects in any image! MTrackJ Descri statistics of traveled distances and velocities. It can handle 2D as well as (multispectral) 3D image sequences (displayed as HyperStacks or using Image5D) of any type supported by ImageJ. Give MTrackJ a try to see how use

## **What's New In?**

# **System Requirements For MTrackJ:**

OS: Windows XP Service Pack 3 Windows Vista Service Pack 1 Windows 7 Service Pack 1 Windows 8/8.1 Service Pack 1 Windows 8/8.1 Service Pack 1 Windows 10 (32-bit, Build 16299) Build 16299) Windows 10 Mobile CPU: 2 GHz proce

<https://rodillosciclismo.com/sin-categoria/wfh-wakeup-for-chrome-crack-keygen-full-version/> <http://doyousue.com/?p=78829> [https://gardenlocked.com/upload/files/2022/06/35fIHdiXohsyeUawhhGS\\_07\\_6aeb3aefcc052a4ea5582ff22231a4a3\\_file.pdf](https://gardenlocked.com/upload/files/2022/06/35fIHdiXohsyeUawhhGS_07_6aeb3aefcc052a4ea5582ff22231a4a3_file.pdf) <http://domainmeans.com/?p=4122> <https://citywharf.cn/dr-seuss-039-the-lorax-theme-crack-activation-download-win-mac/> <http://sturgeonlakedev.ca/2022/06/07/windows-server-2008-r2-sp1-multilingual-user-interface-language-packs-crack-activation-download-pc-windows-final-2022/> [https://justproms.com/upload/files/2022/06/6U5AhFRieAZmhnzkbgwQ\\_07\\_eb7cc10745342bedeff633125a954dc4\\_file.pdf](https://justproms.com/upload/files/2022/06/6U5AhFRieAZmhnzkbgwQ_07_eb7cc10745342bedeff633125a954dc4_file.pdf) <http://www.nitbusinessdirectory.com.ng/nitbusinessdirectory/advert/gear-dvd-free-april-2022/> <https://www.pteridoportal.org/portal/checklists/checklist.php?clid=9112> [https://www.yapi10.com.tr/upload/files/2022/06/HaPu5hy7rtSQY3ntxbJ3\\_07\\_be07ab62f03af86ed59e6b6e9c299eac\\_file.pdf](https://www.yapi10.com.tr/upload/files/2022/06/HaPu5hy7rtSQY3ntxbJ3_07_be07ab62f03af86ed59e6b6e9c299eac_file.pdf) <https://hanna-kash.ru/?p=3588> [https://renovarcar.net/wp-content/uploads/ODS\\_To\\_XLS\\_Converter\\_Software\\_\\_Crack.pdf](https://renovarcar.net/wp-content/uploads/ODS_To_XLS_Converter_Software__Crack.pdf) <https://serv.biokic.asu.edu/ecdysis/checklists/checklist.php?clid=4769> [http://estatesdevelopers.com/wp-content/uploads/2022/06/Windows\\_Media\\_Player.pdf](http://estatesdevelopers.com/wp-content/uploads/2022/06/Windows_Media_Player.pdf) [http://satavakoli.ir/wp-content/uploads/2022/06/PDF\\_Editor.pdf](http://satavakoli.ir/wp-content/uploads/2022/06/PDF_Editor.pdf) <https://hyepros.com/wp-content/uploads/2022/06/isaide.pdf> [https://socialcaddiedev.com/wp-content/uploads/2022/06/Free\\_File\\_Unlocker.pdf](https://socialcaddiedev.com/wp-content/uploads/2022/06/Free_File_Unlocker.pdf) <https://carlosbarradas.com/quick-hide-ip-crack-license-code-keygen-free-download-updated/> <https://suchanaonline.com/bit-detector-2-8-5-6-crack-download/> [https://qtolk.com/upload/files/2022/06/okmUmepddcxpGdAE3veC\\_07\\_eb7cc10745342bedeff633125a954dc4\\_file.pdf](https://qtolk.com/upload/files/2022/06/okmUmepddcxpGdAE3veC_07_eb7cc10745342bedeff633125a954dc4_file.pdf)

Related links: